## CMSC423: Bioinformatic Algorithms, Databases and Tools Lecture 5

Biological databases Sequence alignment

## How the data get accessed

- Gene by gene/object by object targeted at manual inspection of data
	- usually lots of clicking involved
	- simple search capability
	- similarity searches in addition to text queries
- Bulk targeted at computational analyses
	- often programatic access through web server
	- most frequently just bulk download (ftp)

# NCBI - National Center for Biotech. Info.

- Virtually all biological data generated in the US gets stored here!
- One-stop-shop for biological data
- Primarily focused on gene-by-gene analyses
- Provides simple scripts for programatic access
- Provides ftp access for bulk downloads

http://www.ncbi.nlm.nih.gov

## EMBL European Molecular Biology Lab.

- European version of NCBI
- BioMart query builder

http://www.ebi.ac.uk/embl/

# Expasy proteomics server

• Home of Swisprot and other useful information on proteins

http://www.expasy.org

Kyoto Encyclopedia of Genes & Genomes

• Central repository of pathway information

http://www.genome.jp/kegg/

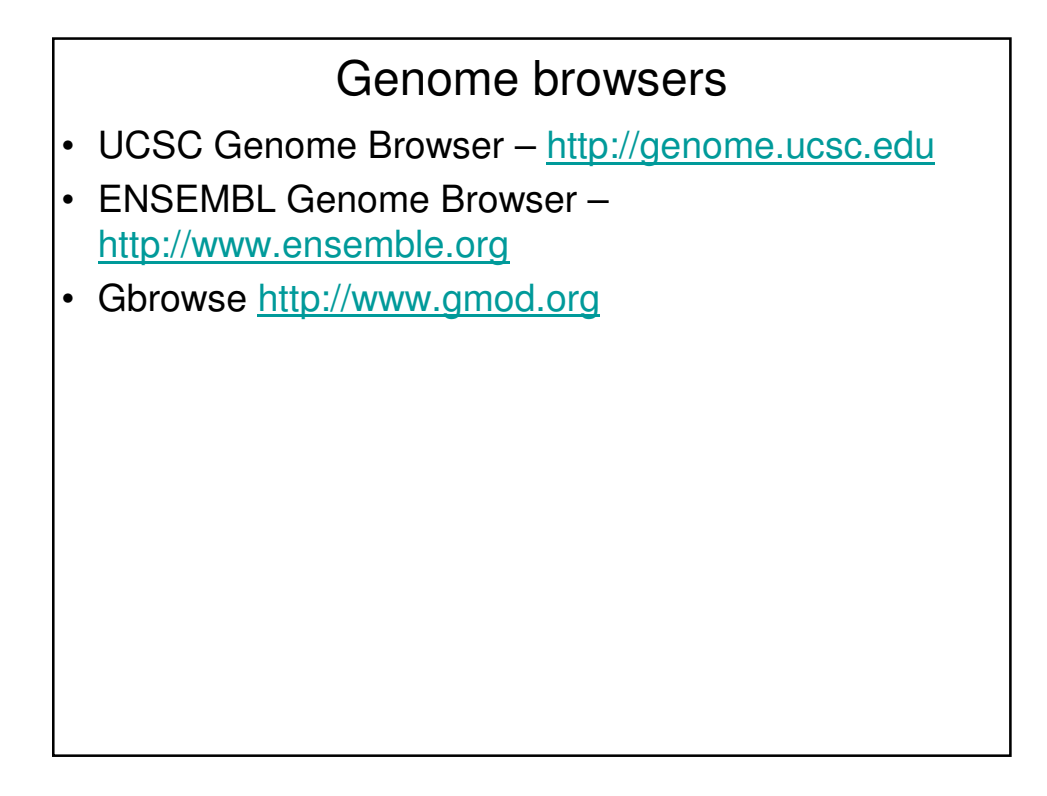

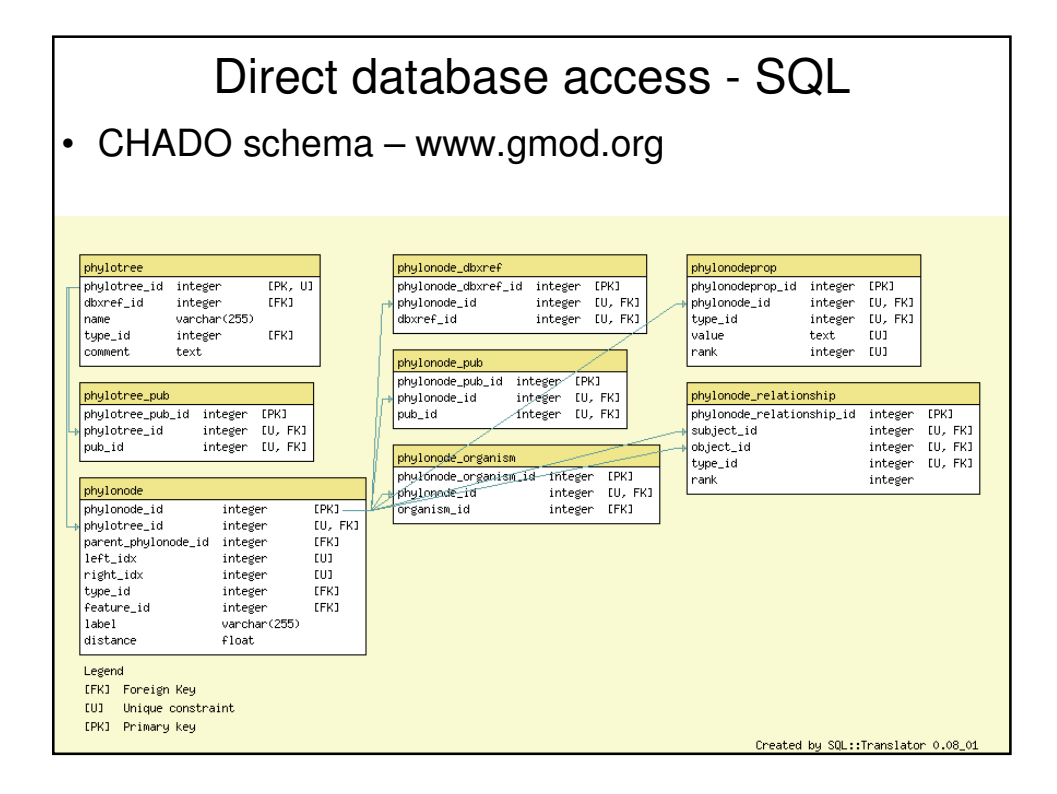

# **SQL**

```
select pt.phylotree_id, pn.parent_phylonode_id, po.organism_id
from phylotree pt, phylonode pn, pylonode_organism po
where
  pt.name = "Archaea" and
 pt.phylotree_id = pn.phylotree_id and
 pn.phylonode_id = 1000 and
 po.phylonode_id = pn.parent_phylonode_id
```
# Selects parent node and organism IDs for archaeon with ID 1000

#### Programmatic database access

```
use DBI;
my $dbh = DBI->connect("dbi:Sybase:server=SERV;packetSize=8092",
                       "anonymous", "anonymous");
if (! defined $dbh) {
      die ("Cannot connect to server\n");
}
my $mysqlqry = <STDIN>;
$dbh->do("set textsize 65535");
my $qh = $dbh->prepare($mysqlqry) || die ("Cannot prepare\n");
$qh->execute() || die ("Cannot execute\n");
while (my @row = $qh->fetchrow()){
      processrow($row);
}
```
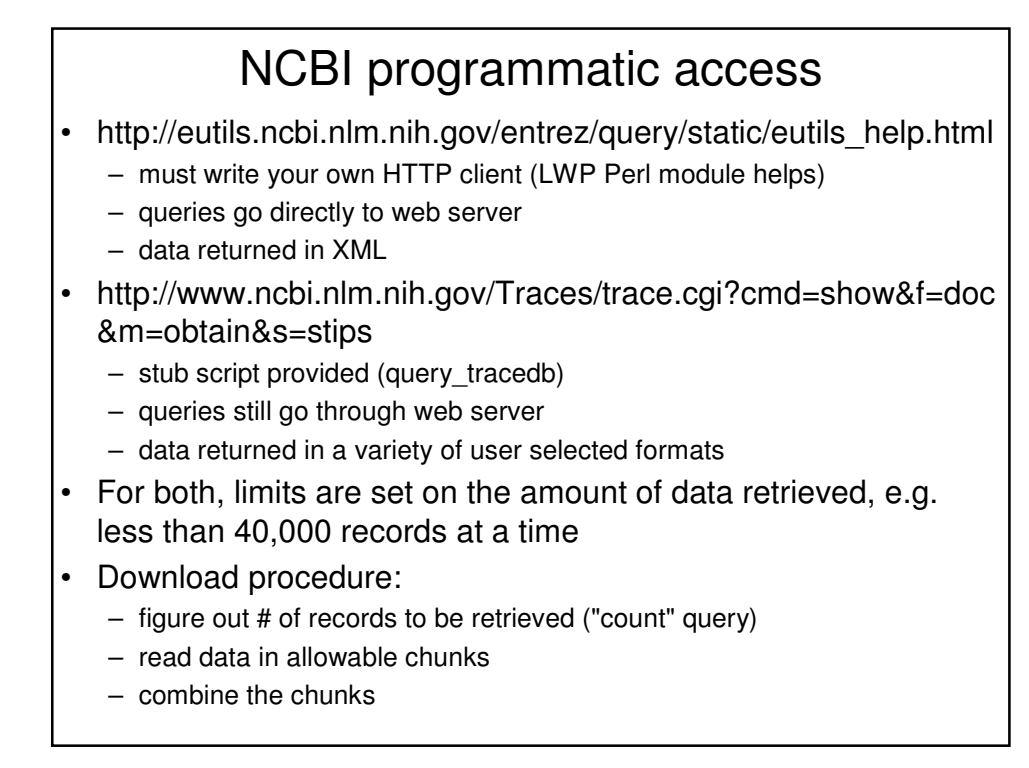

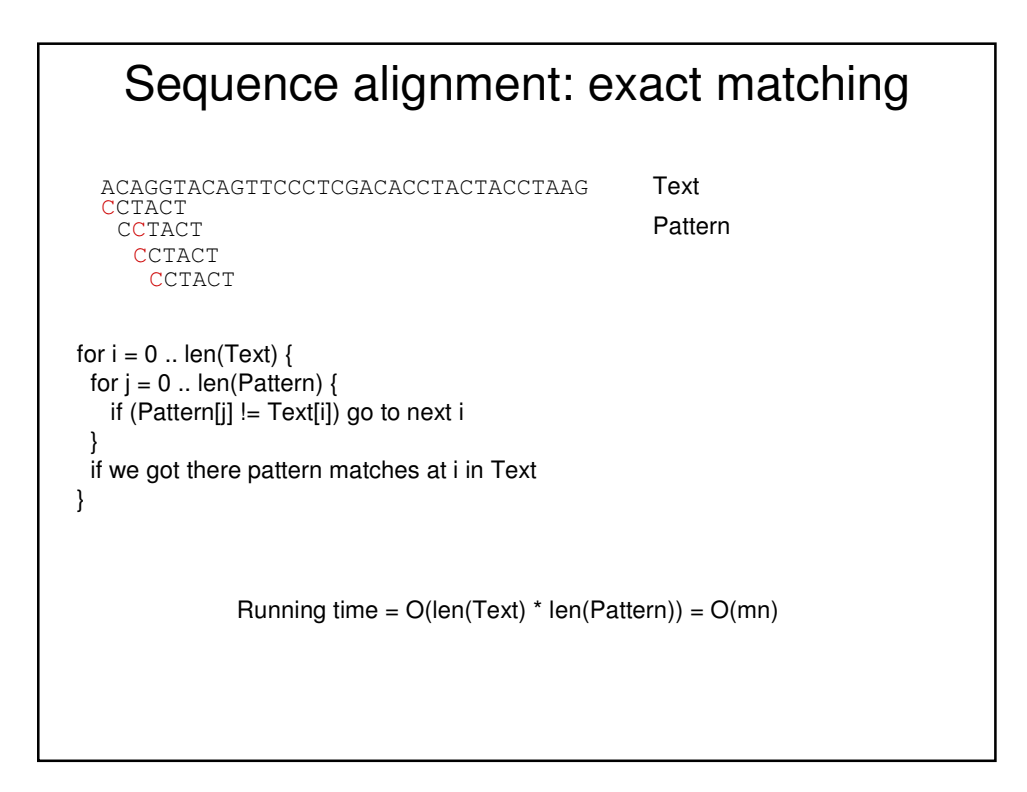

## Worst case?

AAAAAAAAAAAAAAAAAAAAAAAAAAAAAAAAAAAAAAAAAAAAAA AAAAAAAAAAAAT

 $(m - n + 1)$ <sup>\*</sup> n comparisons

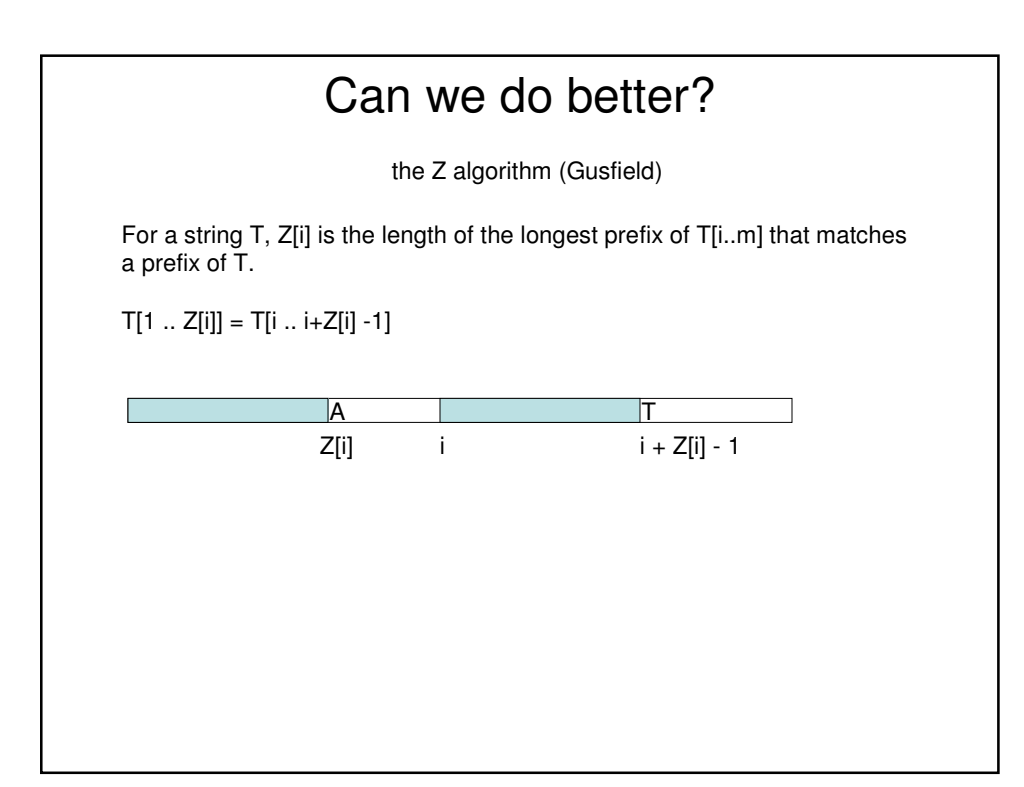